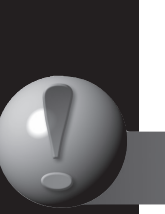

**УДК 681.3** 

SAFETY AND SECURITY

**БЕЗОПАСНОСТЬ** 

# Геометрические модели управления рециркуляцией<br>отработавших газов<br>автомобиля

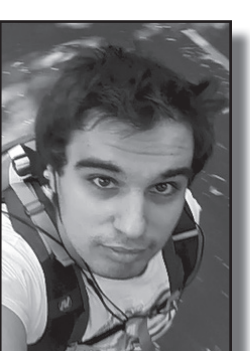

Александр АББАСОВ

Аббасов Александр Эльшанович - аспирант кафедры информационных технологий и управляющих систем Финансовотехнологической академии, Королев, Московская область, Россия.

Alexander E. ABBASOV

**Geometric Control Models of Cars' Exhaust Gas Recirculation** (текст статьи на англ.яз. -English text of the article  $-p.188$ )

Проанализированы данные для визуального анализа с помощью **3D-образов компонентов системы** управления рециркуляцией отработавших газов, обоснован выбор программных средств и проведено 3D-моделирование клапана рециркуляции для автомобиля «Калина-2». В частности, улучшены компоновочная схема клапана рециркуляции, контроль параметров его материалов и массогабаритные характеристики. Предложен способ упрощения проектирования и расчета переходных электромагнитных процессов шагового электродвигателя с постоянными магнитами, обеспечивающего функционирование клапана.

> Ключевые слова: безопасность окружающей среды, автомобиль, рециркуляция отработавших газов, системный анализ, виртуальное пространство, моделирование.

беспечение требований по выбросам в атмосферу вредных веществ в соответствии со стандартом Euro-4 - одна из первоочередных задач при проектировании устройств, связанных со снижением токсичности двигателей на транспорте [1,2]. До 60% выбросов вредных веществ в атмосферу приходится на автомобильный транспорт.

Применение современных информационных технологий визуализации и трехмерного компьютерного моделирования устройств систем снижения токсичности в автомобилях позволяет провести системный анализ на любом уровне сложности. Техническим результатом создания трехмерных компьютерных геометрических моделей (ТКГМ) является сокращение временных и вычислительных ресурсов, затрачиваемых на проектирование.

Сейчас широко распространены способы автоматического построения ТКГМ, заключающиеся в извлечении базовых моделей из предварительно созданной базы данных для изменения значений их параметров в соответствии с особенностями геометрии проектируемых устройств или заранее определенным способом [3]. Однако эти способы не обеспечивают

МИР ТРАНСПОРТА, том 13, № 1, С.182-191 (2015)

Таблина 1

#### Классификация данных для визуального анализа

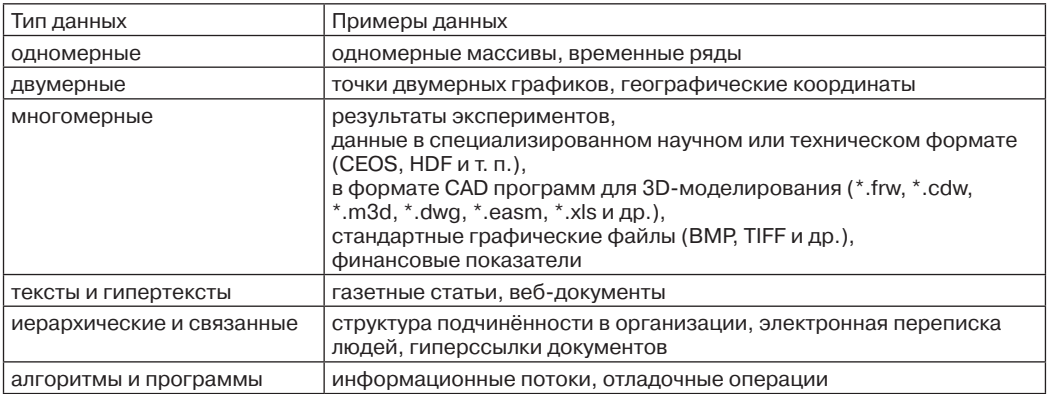

в должной мере решение задач оптимизации параметров и повышения эффективности функционирования устройств, в нашем случае - системы рециркуляции отработавших автомобильных газов.

# ДИСПОЗИЦИЯ ПРОБЛЕМ **ТОКСИЧНОСТИ**

Наиболее токсичными компонентами отработавших газов бензиновых двигателей являются оксид углерода (СО), оксиды азота (NO<sub>v</sub>), углеводороды (C<sub>n</sub>H<sub>n</sub>), а при применении этилированного бензина свинец. Проблемы экологической безопасности привели к созданию системы рециркуляции отработавших газов EGR (Exhaust Gas Recirculation), основной задачей которой стало снижение токсичности выхлопа посредством возвращения части отработавших газов из выпускного во впускной коллектор. Газоотвод снижает температуру сгорания топливо-воздушной смеси в цилиндрах, что, собственно, и приводит к уменьшению количества оксида азота NO<sub>.</sub> в выхлопных газах. Плата за такое изменение: уменьшение мощности двигателя, ресурса сажевого фильтра, повышение требований к качеству топлива (по содержанию серы).

Система EGR имеет ограниченный ресурс. При достаточно качественном топливе необходима замена всех ее компонентов после пробега 70-100 тысяч км. При некачественном топливе - допустимый лимит 50 тысяч км. То есть регулировать положение клапана рециркуляции следует таким образом, чтобы повысить качество топлива и минимизировать потери мощности двигателя.

## ОЦЕНКА СРЕДСТВ ВИЗУАЛИЗАЦИИ

Для всех этапов обработки информации о состоянии устройств системы рециркуляции требуется провести численное моделирование ее параметров, чтобы определить особенности эксплуатации моделируемого объекта и выбора оптимальных режимов работы на стадии проектирования.

Визуализация - существенная часть процесса численного моделирования, обеспечивающая анализ и правильную интерпретацию результатов вычислений, а также дальнейшую работу с вычислительной моделью.

В таблице 1 приведена классификация данных, с которыми связаны средства визуализации [4].

Для визуализации типов данных, перечисленных в таблице 1, применяются следующие методы визуализации:

- стандартные 2D/3D-образы - линейные графики, гистограммы;

- геометрические преобразования диаграмма разброса данных, параллельные координаты;

- отображение иконок - линейчатые фигуры (needle icons) и звёзды (star icons);

- методы, ориентированные на пиксели - рекурсивные шаблоны, циклические сегменты;

- тексты веб-документов;

- иерархические образы - древовидные карты и наложение измерений.

CAD-программы (от англ. computeraided design/drafting - автоматизированные средства, предназначенные для двумерного и/или трехмерного геометрического проектирования, создания конструкторской и/или технологической документа-

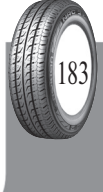

● МИР ТРАНСПОРТА, том 13, № 1, С.182-191 (2015)

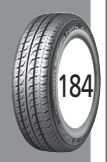

Таблина 2

Стоимость программного обеспечения для 3D-моделирования

| Название пакета программ                             | Компания-произ-<br>водитель | Стоимость,<br>Euro |
|------------------------------------------------------|-----------------------------|--------------------|
| <b>SolidWorks</b>                                    | <b>SolidWorks</b>           | 5500               |
| SolidWorks Professional                              |                             | 6900               |
| SolidWorks Premium                                   |                             | 9100               |
| Autodesk Inventor Professional Commercial New NLM EN | Autodesk                    | 5590               |
| Inventor Professional Commercial New SLM EN          |                             | 4470               |
| <b>Inventor Suite Commercial New SLM</b>             |                             | 3190               |
| Kompas-3D                                            | Ascon                       | 1900               |
| T-Flex 3D                                            | <b>TopSystem</b>            | 2300               |

ции), осуществляют все перечисленные методы визуализации. Наиболее распространены: Компас-3D, Pro/ENGINEER, CorelDRAW, AutoCAD, SolidWorks, Microsoft Excel. Формат обмена данными между программами: igs.

Недорогой пакет Компас-3D, стоимость которого по сравнению с другими программами моделирования приведена в таблице 2, позволяет пользователю создавать разного рода чертежи и описания к ним, а также осуществлять перечисленные методы визуализации.

Моделирование изделий в Компас-3D можно вести, используя готовые компоненты («снизу вверх»), проектируя компоненты в контексте конструкции («сверху вниз»), опираясь на компоновочный эскиз (например, кинематическую схему), а также смешанным способом. Обеспечивается легкая модификация получаемых моделей.

Недостатки Компас-3D: нет кинематического, прочностного, температурного, частотного анализа, отсутствует возможность расчета электрических параметров и эргономических характеристик. Однако большое количество конструкторской документации в соответствии с требованиями ЕСКД на машиностроительных предприятиях (автомобилестроения, аэрокосмического комплекса, входящих в научно-производственные объединения) создано именно в программе Компас-3D.

Большими функциональными возможностями по проектированию и созданию фотореалистичного изображения обладают более дорогие программы, например, SolidWorks. Но и в этом случае не обойтись без выбора дополнительной программной среды для передачи геометрии изделий во внешние расчетные пакеты или пакеты разработки управляющих программ.

При моделировании системы управления рециркуляции с электромеханическим клапаном, шаговым электродвигателем и электроприводом, который приводит в движение клапан, целесообразно выбрать программную среду Maxwell компании Ansoft для расчета параметров вращающихся электрических машин. В среде Компас-3D задается только форма объекта, а в среде Maxwell (2D, 3D) - параметры материалов, направления магнитных линий, рассчитываются параметры устройств [4,5].

Информационное обеспечение деятельности предприятий автосервиса должно развиваться с учетом новых технологий моделирования [6,7]. Общие случаи решения задач геометрического моделирования, к которым относится большинство инженерных задач, требуют современных методов трехмерного компьютерного моделирования [8].

### АЛГОРИТМ УПРАВЛЕНИЯ **РЕЦИРКУЛЯЦИЕЙ**

Электромеханический клапан рециркуляции имеет несколько положений для регулирования, он наиболее перспективен для управления по сравнению с вакуумным клапаном рециркуляции (имеет только два положения - «открыт» и «закрыт») и электромагнитным клапаном (несколько положений для регулирования, но надежность ниже).

Работа клапана рециркуляции зависит от оборотов двигателя, температуры охлаждающей жидкости, нагрузки на двигатель. Зависимость первая означает, что при 700-800 и до 1100-1200 об./мин включен холостой ход, температура сгорания газов незначительна, а следовательно, образова-

• МИР ТРАНСПОРТА, том 13, № 1, С.182-191 (2015)

ния оксидов азота нет, как и необходимости в рециркуляции. В пределах 4700 оборотов в минуту включается режим полного дросселя, то есть дроссельная заслонка открыта на 100%, и значит, от двигателя требуется максимальная мощность. Для ее обеспечения нужна богатая топливная смесь, а это противоречит системе рециркуляции, где блок управления двигателем реализует программу «бедной смеси».

Зависимость включения системы рециркуляции от температуры находится в определенном диапазоне, когда двигатель считается прогретым (45–60 градусов Цельсия и выше). Обоснованием включения системы является повышение температуры сгорания в цилиндрах двигателя, что приводит к образованию оксидов азота.

Зависимость от нагрузки на двигатель фактически определяется абсолютным значением массового расхода воздуха. Максимальное открытие клапана будет достигнуто при максимальных оборотах и максимальной нагрузке в режиме рециркуляции, то есть, при 4600–4700 оборотах в минуту и 100%-ном открытии дроссельной заслонки.

Для иллюстрации алгоритма управления рециркуляцией на рис. 1 приведены модели модулей системы управления: электромеханического клапана EGR, электропривода и датчика положения ротора электропривода, созданные в среде Компас-3D. Перемещение клапана осуществляется путем закрепленного водила 7, вращающегося вокруг оси клапана 1 по обойме водила 4. Водило 7 закреплено с помощью ограничительных колец 5 так, что его перемещение вдоль клапана отсутствует, а вращение совершается без рывков и перекосов. Подобным же образом втулка 2 обеспечивает равномерный, без перекосов и заеданий ход клапана 1. Перемещению водила 7 по обойме водила 4 помогают подшипники 6, пропитанные высокотемпературной смазкой (графитной). Уплотнение газовое 8 служит для предотвращения поступления отработавших газов в атмосферу.

Вращение водила 7 осуществляется вилкой 29, которая жестко закреплена на роторе 17, а тот – поперечным магнитным потоком, который возникает в результате прохождения по обмотке 23 тока

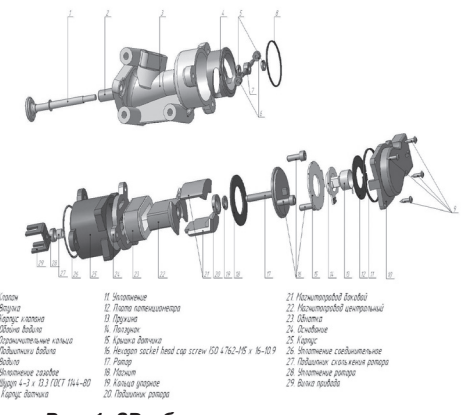

*Рис. 1. 3D-образы элементов системы рециркуляции отработавших газов.*

определенной величины, зависящей от условий открытия клапана. Четырехполюсный постоянный магнит 18 приклеен к ротору 17. Плавное вращение ротору обеспечивают подшипник скольжения 27 и подшипник качения 20.

Два магнитопровода 21 и 22 с полюсами образуют два замкнутых магнитных потока на этих полюсах. При подключении обмотки к напряжению по ней начинает течь ток, который усиливает магнитный поток центрального магнитопровода 22, в результате чего ротор приходит в движение. После отключения напряжения возвращение ротора 17 в исходное положение осуществляется за счет пружины 13. Ползунок 14 жестко закреплен на роторе 17, при повороте которого он перемещается по плате потенциометра 12. На плате имеются две дорожки, одна – резистивная. На ползунке установлена перемычка, с помощью которой происходит замыкание дорожек.

Шаговый электродвигатель с постоянными магнитами выполняет функции исполнительного механизма для открытиязакрытия клапана рециркуляции отработавших газов. Обмотка возбуждения электродвигателя служит магнитопроводом и создает магнитное поле. При проектировании необходимы расчет его параметров и оптимизация (минимизация) воздушного зазора между статором и ротором.

Для ускорения проектирования и упрощения процесса моделирования в программной среде Maxwell можно использовать модели других программ. На рис. 2 схематично изображен способ автоматического построения ТКГМ и оптимизации

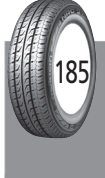

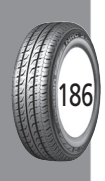

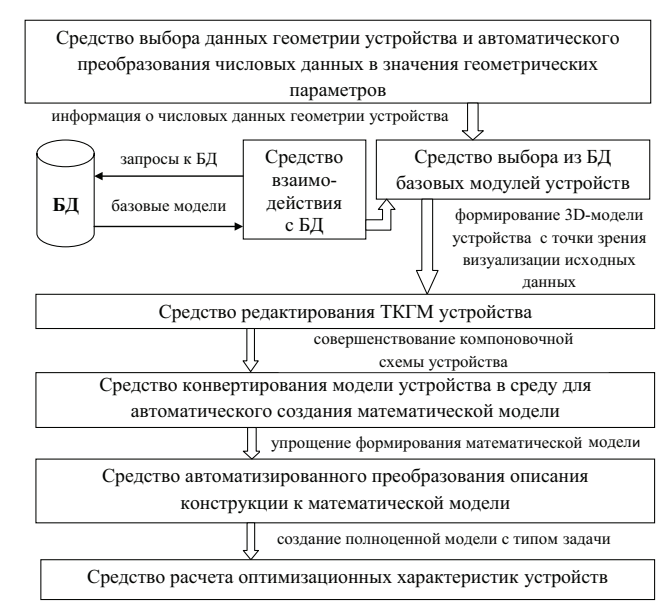

Рис. 2. Способ построения ТКГМ и оптимизации параметров моделируемых устройств.

параметров моделируемых устройств путем конвертирования из одной среды в другую.

Информационная модель устройства строится с точки зрения визуализации исходных данных и формируется специализированным графическим 3D-интерфейсом. На ее основе автоматически формируется 3D-модель конструкции устройства, которая, в свою очередь, обеспечивает автоматическое создание математической модели в среде Maxwell. В этом случае моделирование можно представить как процесс автоматизированного преобразования описания конструкции через информационную модель к топологической и далее к математической моделям.

Под базовой моделью при всех вариантах понимается построенная ранее ТКГМ, которая отвечает заявочным условиям проектируемого устройства - например, для ТКГМ клапана рециркуляции можно использовать созданные до того геометрические модели других клапанов. Если устройство предполагает сборку из нескольких компонентов, то используются готовые базовые модели этих компонентов - допустим, сборка клапана рециркуляции с магнитопроводом.

Под средством выбора данных геометрии устройства, взятых для построения ТКГМ, понимается программный модуль, позволяющий пользователю в диалоговом режиме осуществить выбор данных геометрии изделия и их местонахождение (файл на жестком диске персонального компьютера, локальная компьютерная сеть или сетевая база данных). Формирование 3D-модели устройства с точки зрения визуализации исходных данных означает, что в модели могут быть использованы различные методы визуализации (например, сечение детали устройства, несколько сечений, выделение элемента модели) для анализа его параметров и дальнейшей их оптимизации по критерию минимизации потерь мощности двигателя при управлении рециркуляцией.

Средство конвертирования модели устройства в среду для автоматического создания математической модели - программа для обмена данными между CADпрограммами в соответствии с заданным форматом.

Конвертирование модели шагового электродвигателя из среды Компас-3D в среду Maxwell-3D (или 2D) включает не только прорисовку геометрии машины, но и создание полноценной модели с типом задачи - переходной процесс с вращательным движением [4]. Причем Maxwell-3D позволяет рассчитывать переходный процесс от источников тока и напряжения с произвольными зависимостями от времени. Эта возможность дает решать уравнения магнитного поля, электрического тока, движения в строгой совместной формулировке и вычислять

• МИР ТРАНСПОРТА, том 13, № 1, С.182-191 (2015)

характеристики управления клапаном рециркуляции.

На основе базовых моделей устройств клапана рециркуляции, созданных в среде Компас-3D, проведено моделирование такого клапана в сборке с магнитопроводом (рис. 3).

Уже отмечалось, что в среде Компас-3D задана только форма объекта, осуществлена компоновка элементов устройств, а в среде Maxwell (2D, 3D) задаются параметры материалов, направления магнитных линий, рассчитываются параметры шагового электродвигателя клапана рециркуляции. Экономический эффект от снижения массы проектируемого изделия (шагового электродвигателя с магнитопроводом) определяется по формуле:

 $\Theta_{\text{mar}} = (Q_{\text{gas}} - Q_{\text{nn}}) \cdot \text{H} \cdot \text{K}_{\text{npun}}$ , [руб./шт.], где  $Q_{6a}$  – масса базового изделия;  $Q_{n}$  – масса проектируемого изделия; Ц – оптовая цена металла за 1 кг, руб.;  $K_{\text{num}} - \text{K03}$ ффициент, учитывающий припуск на обработку материалов (К<sub>прип</sub> = 1,25...1,35).

Данные расчета:  $Q_{\text{gas}} = 0,372 \text{ K}r, \theta_{\text{max}} =$  $(0,745-0,734)$  • 980,32 • 1,3=14,01 руб./шт.

#### **ВЫВОДЫ**

Способ автоматического построения ТКГМ устройств на основе базовых моделей и конвертирования из одной среды моделирования в другую для выбора параметров материала и расчета управляющих характеристик реализован в средах Компас-3D и Maxwell-2D. Моделирование осуществлено при проектировании сложных технических изделий на примере электромеханического клапана EGR с магнитопроводом. Практическое применение способа позволяет уменьшить сроки выполнения эскизного проекта, улучшить массогабаритные показатели, рассчитать переходные электромагнитные процессы для последующей оптимизации параметров устройств системы рециркуляции отработавших газов по критерию снижения потерь мощности автомобильного двигателя.

#### **ЛИТЕРАТУРА**

1. Щурин К. В., Третьяк Л. Н., Герасимов Е. М., Вольнов А. С. Гармонизация стандартов Европейско-

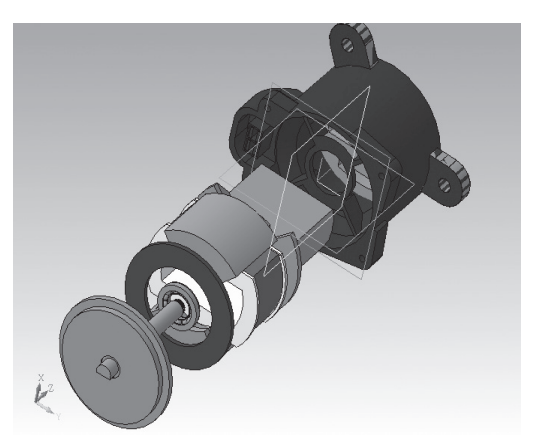

*Рис. 3. 3D-образ клапана рециркуляции в сборке с магнитопроводом.*

го союза и Российской Федерации по оценке влияния автотранспорта на экологические системы городов // Грузовик. – 2012. – № 9. – С. 36–44.

2. Щурин К. В., Третьяк Л. Н., Бондаренко Е. В., Вольнов А. С. Пути нормативного регулирования в сфере экологической безопасности автомобильного транспорта // Вестник Оренбургского государственного университета. – 2012. – № 10. – С. 176–181.

3. Шипунов А. Г., Юдаев А. В., Шуваев А. А., Кузнецов В. М., Привалова Т. В., Махонин В. В. Способ автоматического построения трехмерной геометрической модели изделия в системе геометрического моделирования (патент РФ № 2325691). – 2008.

4. Аббасов А.Э., Аббасова Т. С. Разработка и исследование 2D и 3D-моделей при проектировании системы управления рециркуляцией автомобиля: materials of X International scientific and practice conference, «Modern European science», June 30 – July 7, 2014. Volume 16. Modern information technologies / Sheffield. Science and education LTD. – С. 5–8 (104 c.) – ISBN 978-966-8736-05-6.

5. Аббасов А. Э., Аббасова Т. С. Визуализация и анализ информации при построении 3D-моделей данных для микропроцессорной системы управления // Сб. трудов 14-й международной научно-практ. конференции «Микропроцессорные, аналоговые и цифровые системы: проектирование и схемотехника, теория и вопросы применения»: Южно-Российский государственный политехнический университет – Новочеркасск, ЮРГПУ, 2014. – С. 3–4 (52 c.).

6. Артюшенко В. М. Информационное обеспечение деятельности предприятий автосервиса // Промышленный сервис. – 2009. – № 4. – С. 3–10.

7. Грибут И. Э., Ларионова А. А., Артюшенко В. М., Виноградов М. В., Поворина Е. В. Автосервис: станции технического обслуживания автомобилей: учебное пособие / Под редакцией И. Э. Грибут; Российский государственный университет туризма и сервиса. – М., 2008.

8. Современные исследования в области теоретических основ информатики, системного анализа, управления и обработки информации: Монография / В. М. Артюшенко, Т. С. Аббасова, И. М. Белюченко и др. / Под ред. В. М. Артюшенко. — Королев: ФТА, <br>2014. — 174 с.  $2014. - 174$  c.

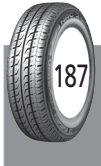

Координаты автора: Аббасов А. Э. – alexnlsmo@mail.ru. Статья поступила в редакцию 18.08.2014, принята к публикации 30.11.2014.